# WML Reference Guide

Write nice WAP code.

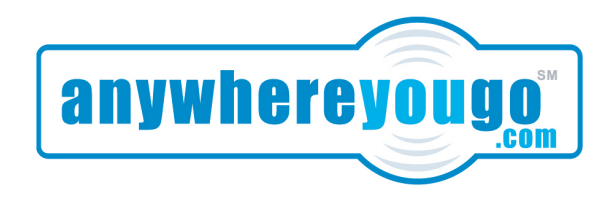

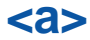

Specifies that the text within the tags a hyperlink. The destination of a link is specified as a specified as a specified as a specified as a specified as a specified as a specified as a specified as a specified as a speci URI: the address or ID of another tag. Authors are encouraged to use the a tag instead of anchor where possible. It is invalid to nest anchor tags. The a tag is a short form of the anchor tag; it is essentially bound to a go task without variables.

#### **Attributes:**

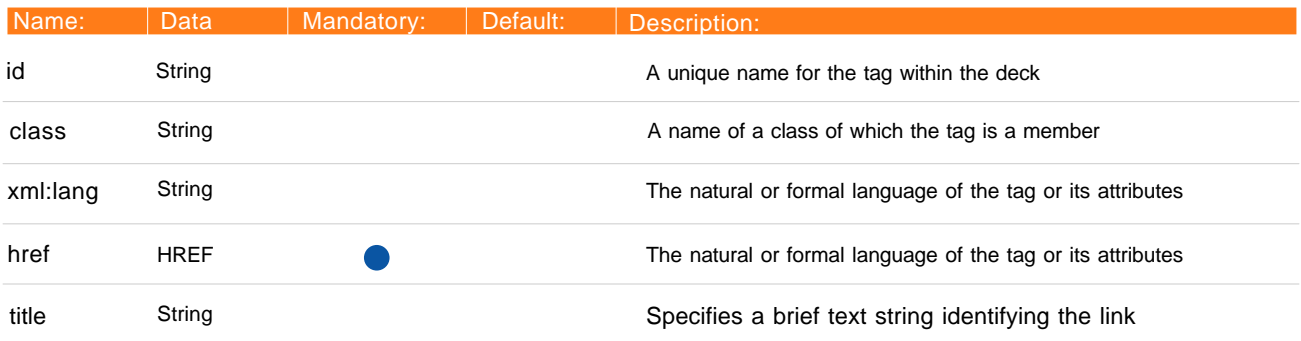

**<access** Specifies access control information for the entire deck. It is an error for a deck to contain more than one access element. If a deck does not include an access element, access control is disabled. When access control is disabled, cards in any deck can access this deck.

> A deck's domain and path attributes specify which other decks may access it. As the browser navigates from one deck to another, it performs access control checks to determine whether the destination deck allows access from the current deck.

If a deck has a domain and/or path attribute, the referring deck's URI must match the values of the attributes. Matching is done as follows: the access domain is suffix-matched against the domain name portion of the referring URI and the access path is prefix matched against the path portion of the referring URI.

Domain suffix matching is done using the entire element of each sub-domain and must match each element exactly (e.g. www.wapforum.org shall match wapforum.org, but shall not match forum.org).

Path prefix matching is done using entire path elements and must match each element exactly (e.g. /X/Y matches /X in the attribute, but does not match /XZ in the attribute).

#### **Attributes:**

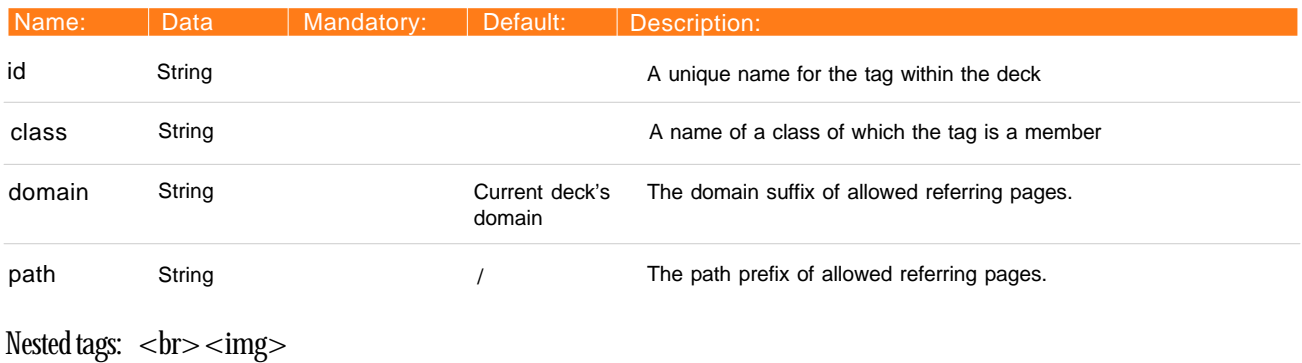

# **<anchor>** Specifies that the text within the tags a hyperlink. The destination of a link is specified as a URI: the address or ID of another tag. Authors are encouraged to use the a tag instead of anchor where possible. It is invalid to nest anchor tags.

#### **Attributes:**

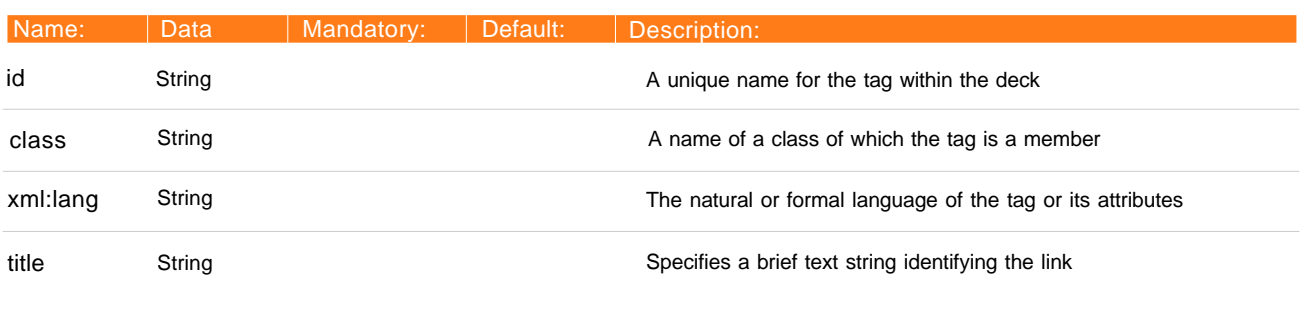

Nested tags:  $ir>  
mg>  
sgo  
mew>  
r  
erfcsh$ 

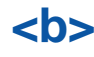

**<b>** Indicates that the text within the tags should be rendered with bold formatting. Authors should attempt to use the strong and em tags in place of the b, i and u tags, except where explicit control over text presentation is required.

#### **Attributes:**

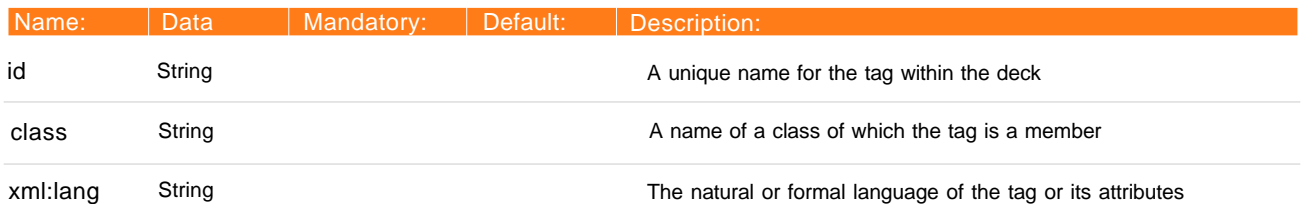

Nested tags:  $\langle em \rangle \langle \langle st \rangle \langle -1 \rangle \langle -1 \rangle \langle -1 \rangle \langle -1 \rangle \langle -1 \rangle$ <br> <img> <anchor> <a> <table>

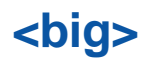

<br/>big> Indicates that the text within the tags should be rendered with a large font.

### **Attributes:**

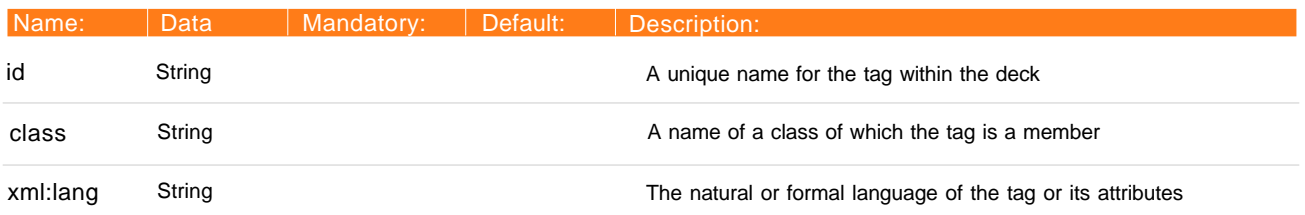

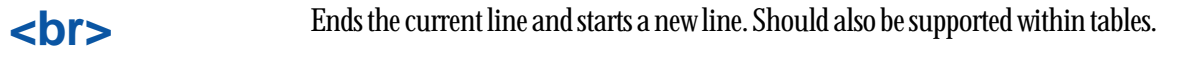

#### **Attributes:**

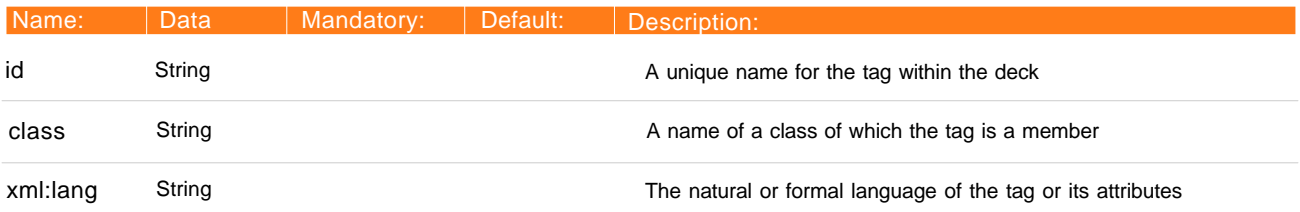

**<card>** A WML deck contains a collection of cards. The card element is a container of text and input elements that is sufficiently flexible to allow presentation and layout in a wide variety of devices, with a wide variety of display and input characteristics. A card can contain markup, input fields and elements indicating the structure of the card.

A card's id may be used as a fragment anchor.

#### **Attributes:**

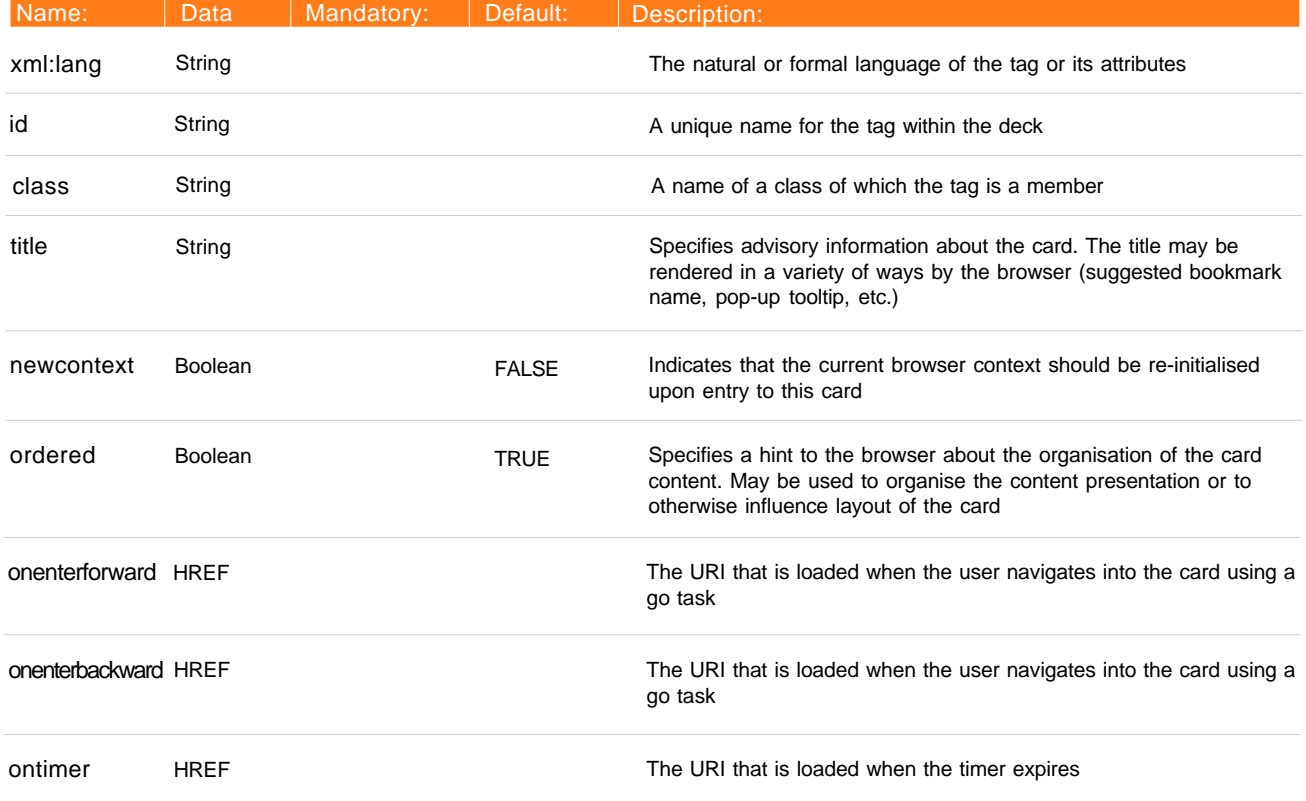

Nested tags:  $<$ do $>$ <onevent $>$ <timer $>$ <p>

**<do>** The do tag provides a general mechanism for the user to act upon the current card. The representation of the do tag is dependent on the device and the author must only assume that the tag is mapped to a unique user interface widget, such as a button, that the user can activate.

The do tag may appear at both the card and deck-level:

\* Card-level: the do tag may appear inside a card tag and may be located anywhere in the text flow.

\* Deck-level: the do tag may appear inside a deck template, indicating a deck-level do tag. A deck-level do tag applies to all cards in the deck, and is equivalent to having specified the do within each card. For the purposes of rendering, the browser must behave as if deck-level do tags are located at the end of the card's text flow.

A card-level do tag overrides (or "shadows") a deck-level do tag if they have the same name. For a single card, the active do tags are defined as the do tags specified in the card, plus any do tags specified in the deck's template and not overridden in the card.

Non-active do tags and active do tags with a noop task are not displayed. All active do tags with a task other than noop will be shown in some manner. When the user activates the do tag, the associated task is executed.

#### **Attributes:**

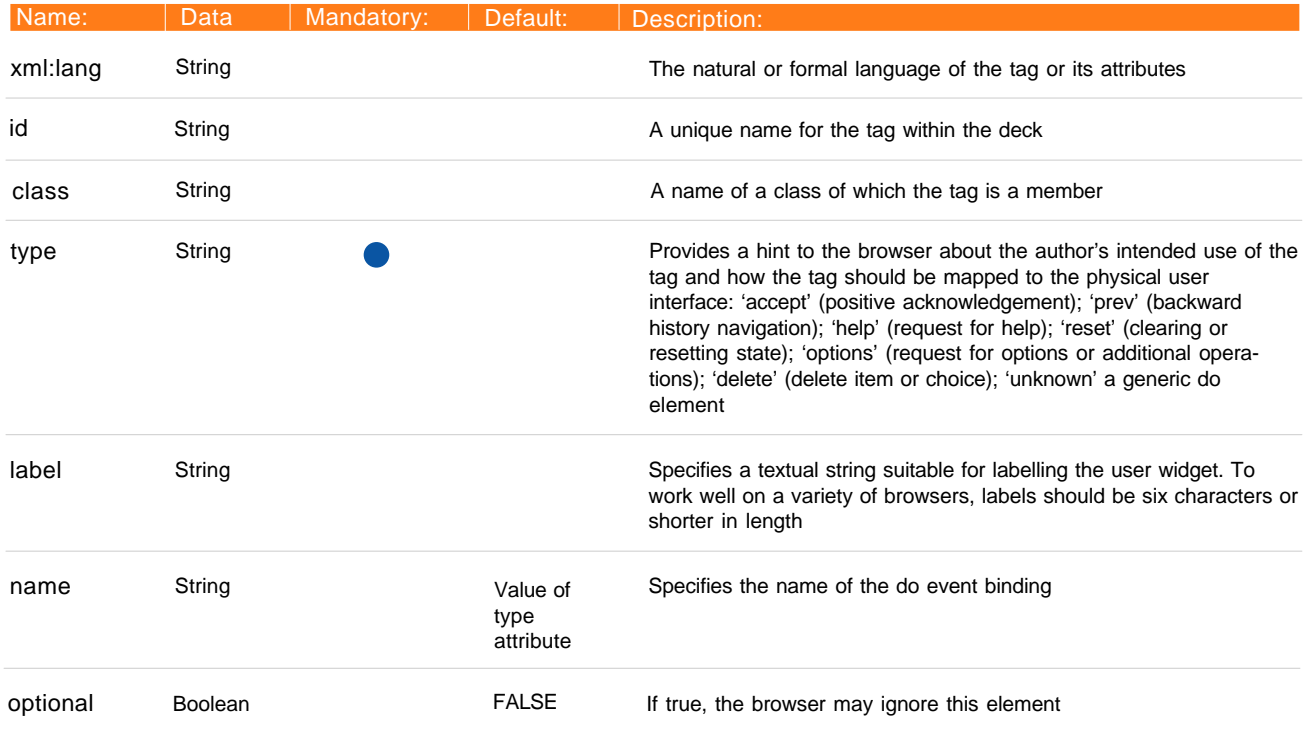

Nested tags: <go><prev><noop><refresh>

<em>
Indicates that the text within the tags should be rendered with some form of emphasis. Authors should attempt to use the em and strong tags in place of the b, i and u tags, except where explicit control over text presentation is required.

#### **Attributes:**

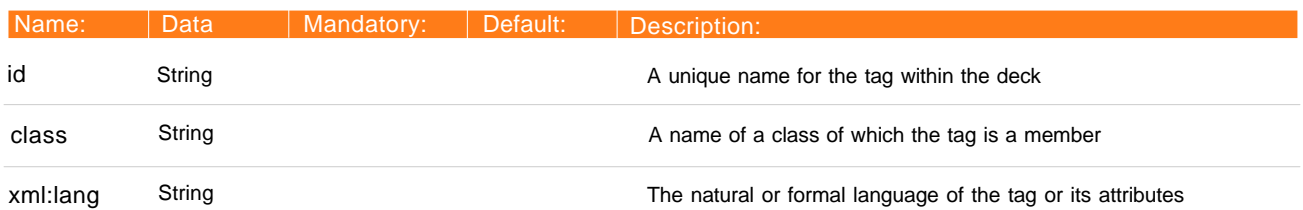

Nested tags:  $\langle em \rangle \langle \langle st \rangle \langle -1 \rangle \langle -1 \rangle \langle -1 \rangle \langle -1 \rangle$ <small> <br> <img> <anchor> <a> <table>

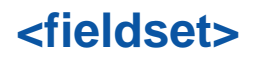

**<fieldset>** The fieldset element allows the grouping of related fields and text. This grouping allows the optimising of layout and navigation. Fieldset elements may nest, providing the author with a means of specifying behaviour across a wide variety of devices

### **Attributes:**

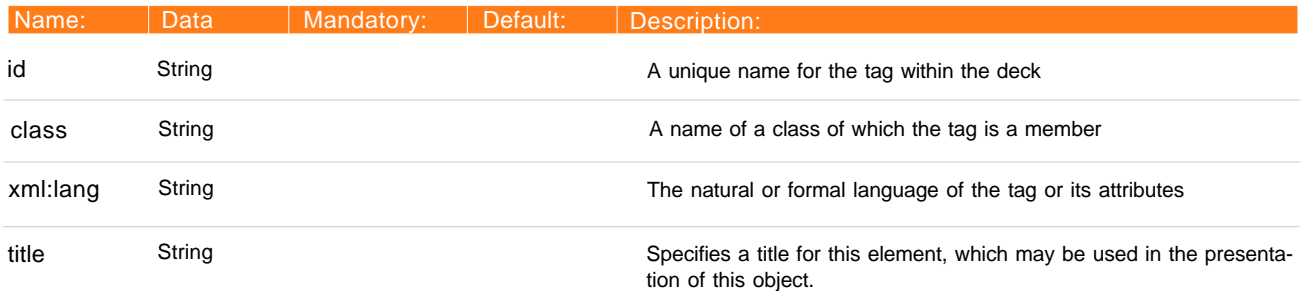

Nested tags:  $\langle$ em> $\langle$ strong> $\langle$ b> $\langle$ i> $\langle$ u> $\langle$ big> <small> <br> <img> <anchor> <a> <table> <input>  $<$ select $>$ <fieldset $>$ <do $>$ 

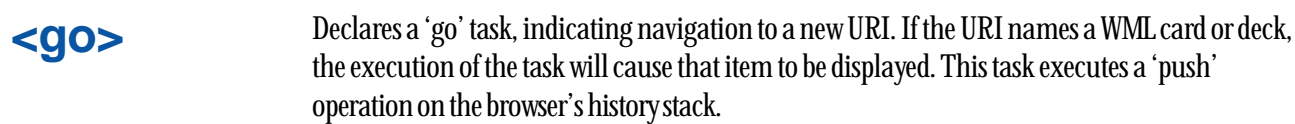

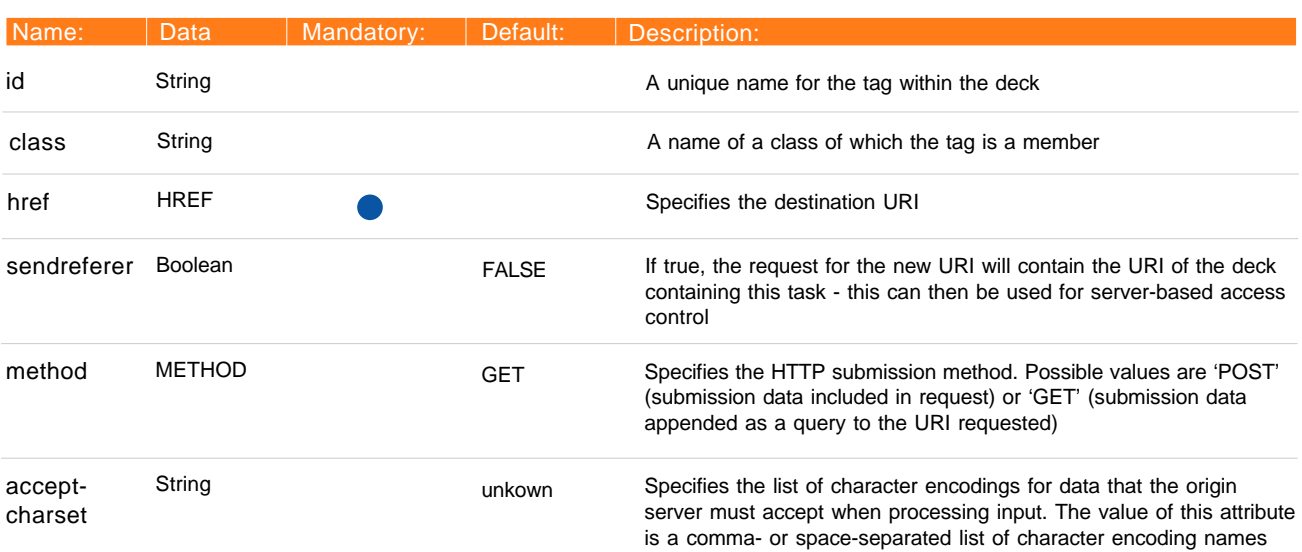

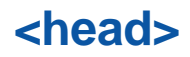

**<head>** The head tag contains information relating to the deck as a whole, including meta-data and access control tags.

### **Attributes:**

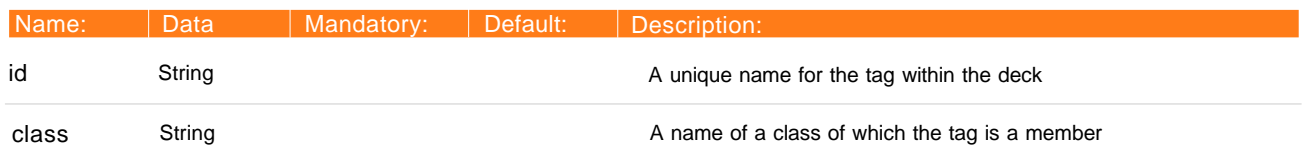

Nested tags: <access><meta>

Indicates that the text within the tags should be rendered with italic formatting. Authors should attempt to use the strong and em tags in place of the b, i and u tags, except where explicit control over text presentation is required.

#### **Attributes:**

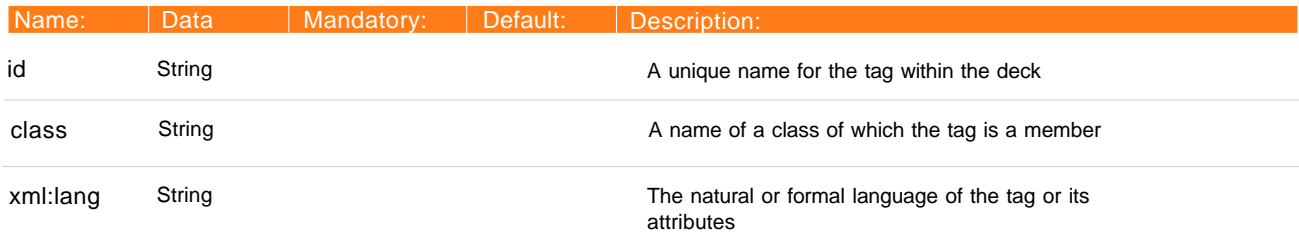

Nested tags:  $\langle$ em> $\langle$ strong> $\langle$ b> $\langle$ i> $\langle$ u> $\langle$ big> <small> <br> <img> <anchor> <a> <table>

**<img>** The img tag indicates that an image is to be included in the text flow. Image layout is done within the context of normal text layout.

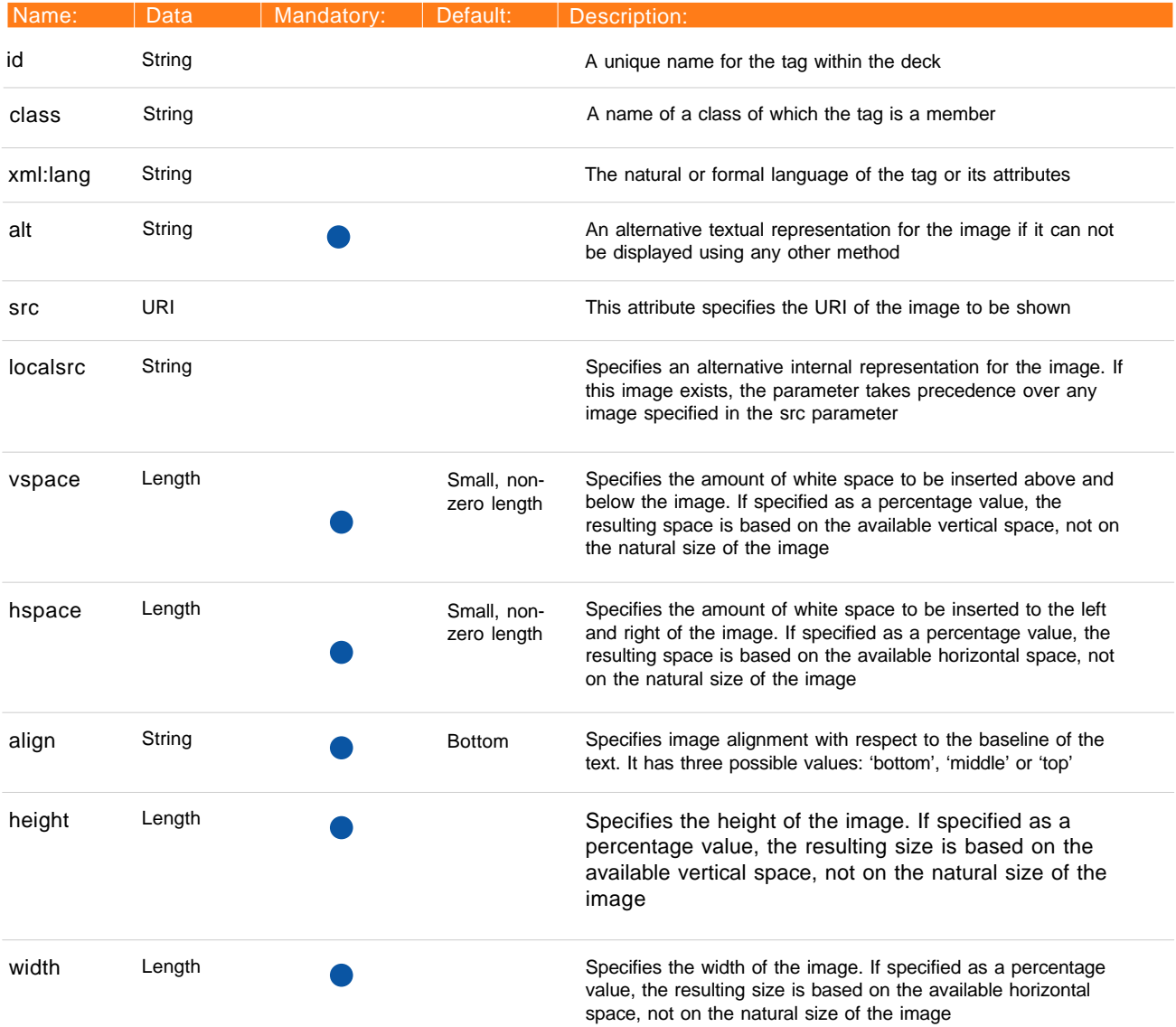

# **<input>** The input element specifies a text entry object. The user input is constrained by the optional format attribute.

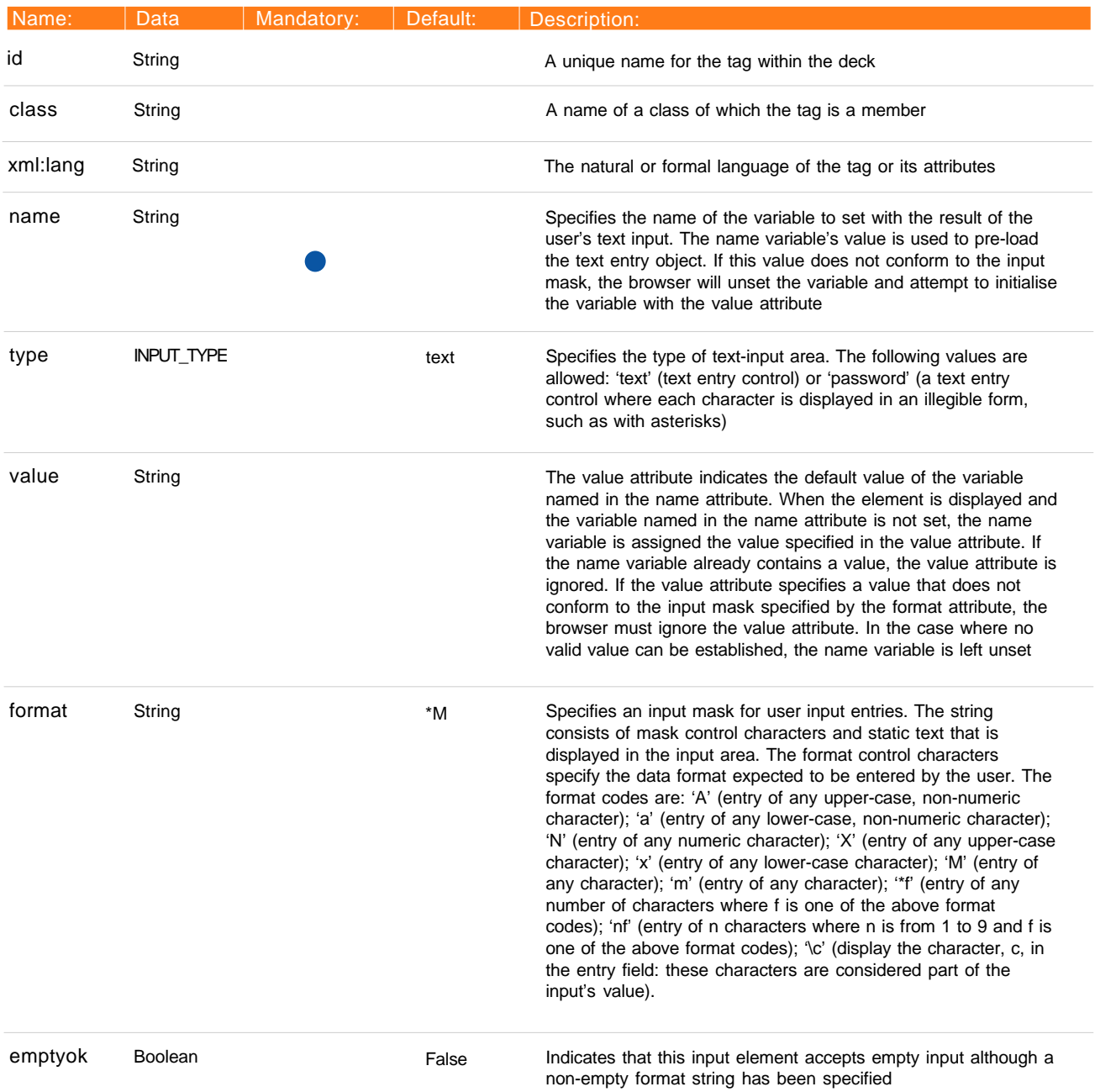

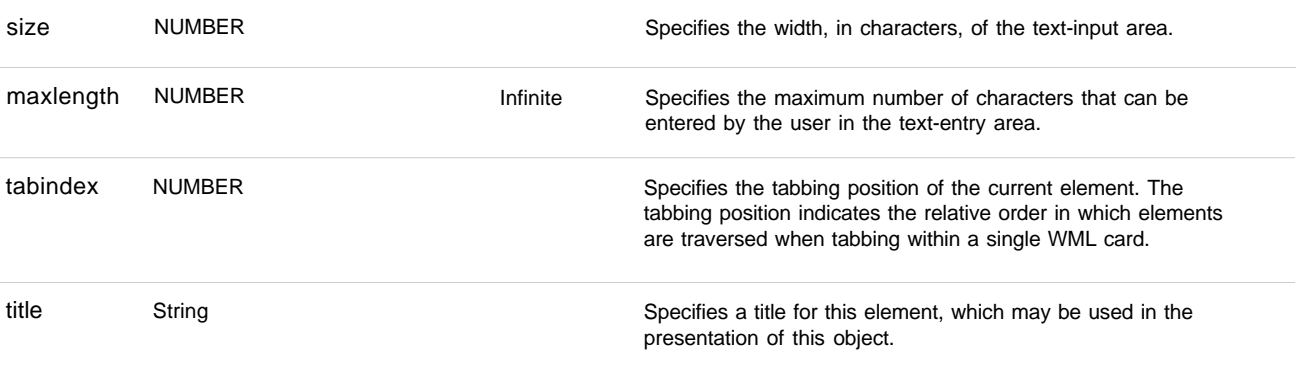

# **<meta>** The meta element contains generic meta-information relating to the WML deck. Metainformation is specified with property names and values. This specification does not define any properties, nor does it define how browsers must interpret meta-data.

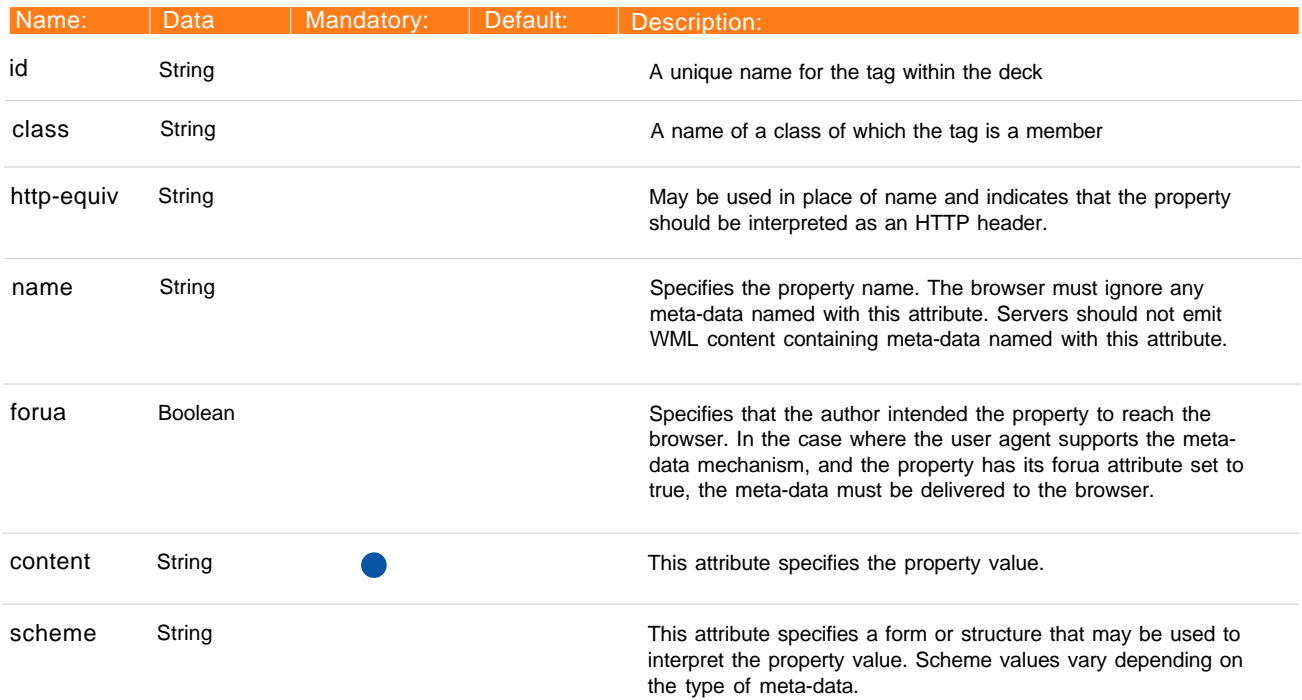

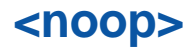

**<noop>** The noop tag specifies that nothing should be done - that is, 'no operation'. This can be used in a card to shadow a task that has been specified in a template at the deck level.

#### **Attributes:**

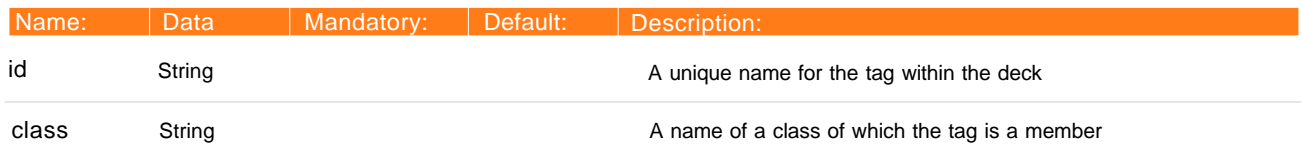

<onevent element binds a task to a particular intrinsic event for the immediately enclosing element. For example, specifying an onevent element inside a card element associates an intrinsic event binding with that card element. The browser will ignore any onevent element specifying a type that does not correspond to a legal intrinsic event for the immediately enclosing element.

#### **Attributes:**

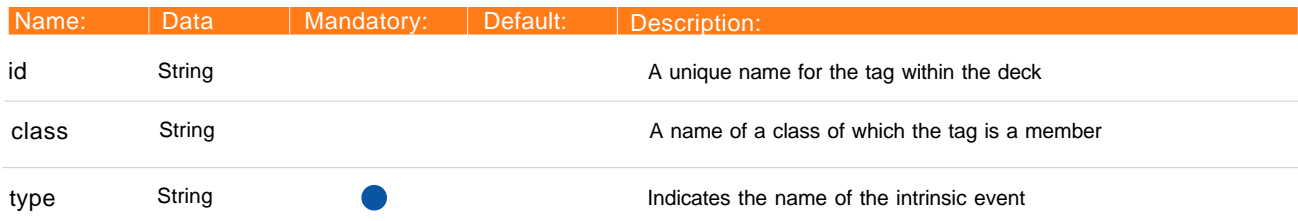

Nested tags: <go><prev><noop><refresh>

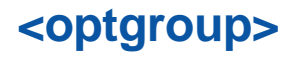

<optgroup> The optgroup element allows the author to group related option elements into a hierarchy. The browser may use this hierarchy to facilitate layout and presentation on a wide variety of devices.

### **Attributes:**

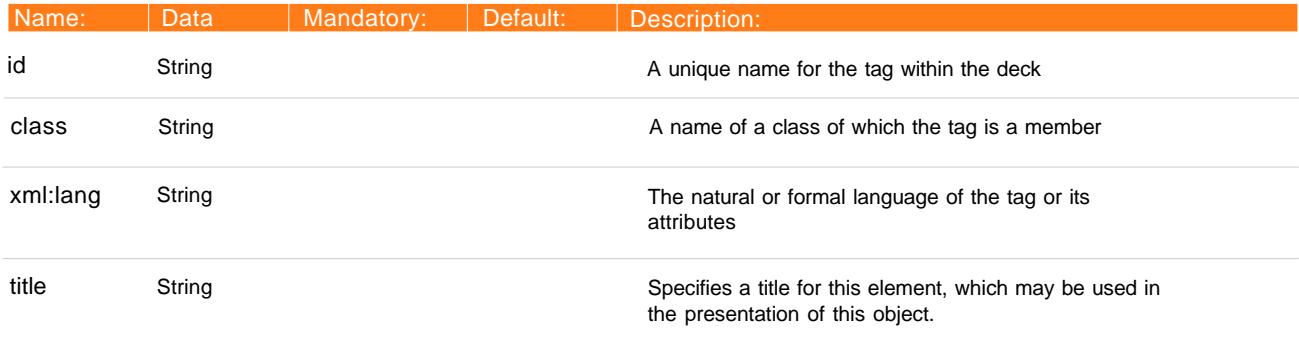

Nested tags: < optgroup> < option>

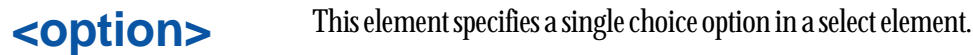

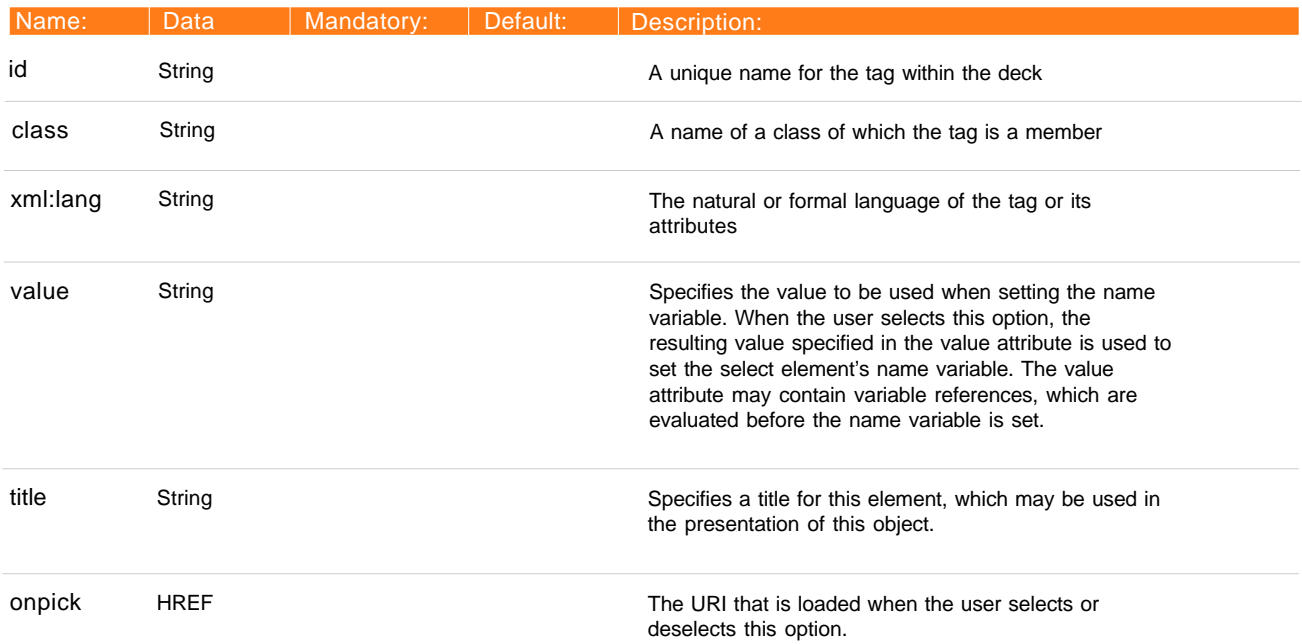

The p element establishes both the line wrap and alignment parameters for a paragraph. If the text alignment is not specified, it defaults to left. If the line-wrap mode is not specified, it is identical to the line-wrap mode of the previous paragraph in the current card. Empty paragraphs (ie, an empty element or an element with only insignificant white space) will be considered as insignificant and ignored by browsers. If the first p element in a card does not specify a line-wrap or alignment mode, that mode defaults to the initial mode for the card.

The browser will insert a line break into the text flow between significant paragraphs.

### **Attributes:**

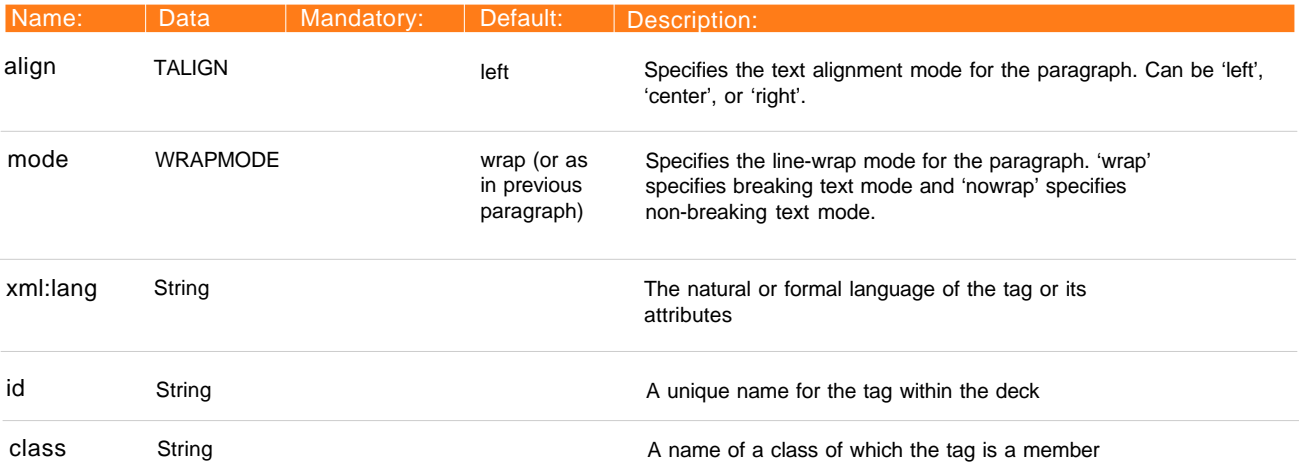

Nested tags:  $\langle$ do> $\langle$ em> $\langle$ strong> $\langle$ b> $\langle$ i> $\langle$ u>  $\langle -\text{big} \rangle$   $\langle -\text{small} \rangle$   $\langle -\text{br} \rangle$   $\langle -\text{image} \rangle$   $\langle -\text{archor} \rangle$   $\langle -\text{a} \rangle$   $\langle -\text{table} \rangle$ <input> <select> <fieldset>

**<postfield>** The postfield element specifies a field name and value for transmission to an origin server during a URL request. The actual encoding of the name and value will depend on the method used to communicate with the origin server.

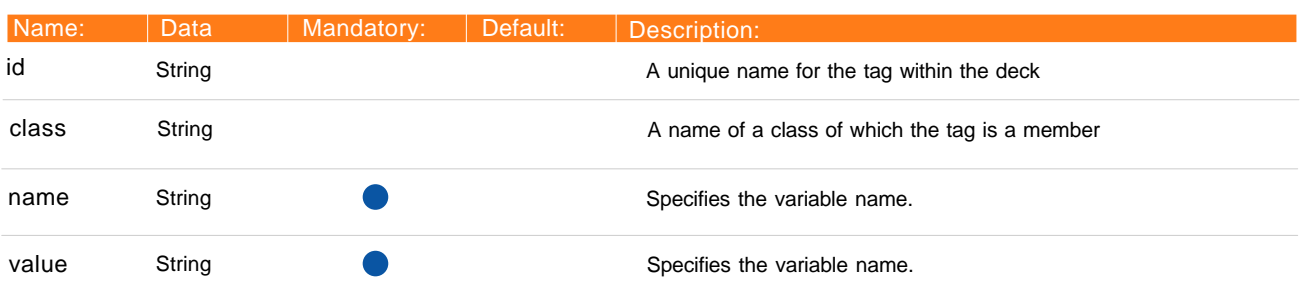

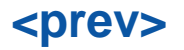

**<prev>** The prev tag declares a 'prev' task, indicating navigation to the previous URL on the history stack.

#### **Attributes:**

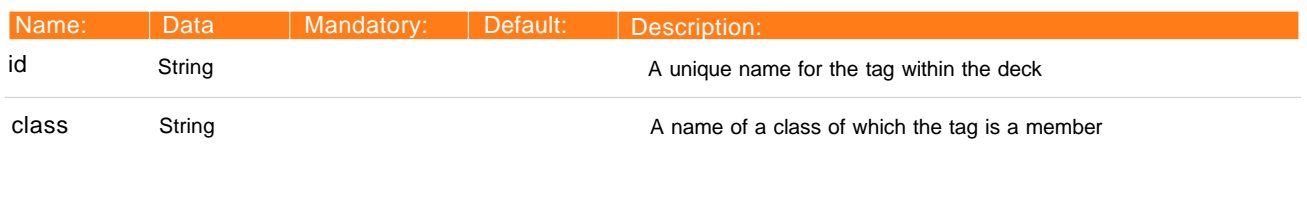

### Nested tags: <setvar>

**<refresh>** The refresh tag declares a refresh task, indicating an update of the screen and device context as specified by the setvar tags, for example. User-visible side effects of the state changes (e.g. a change in the screen display) occur during the processing of the refresh task.

#### **Attributes:**

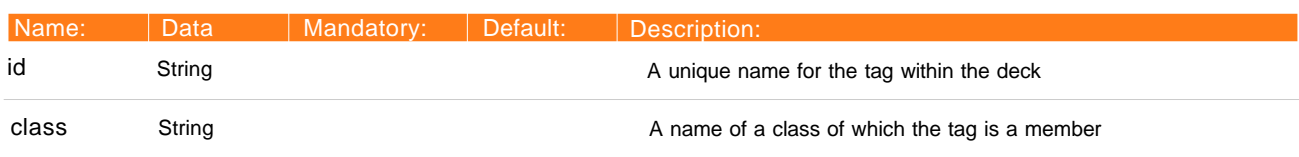

Nested tags: <setvar>

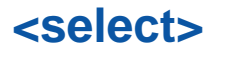

**<select** element lets users pick from a list of options. Each option is specified by an option element. Each option element may have one line of formatted text. Option elements may be organised into hierarchical groups using the optgroup element.

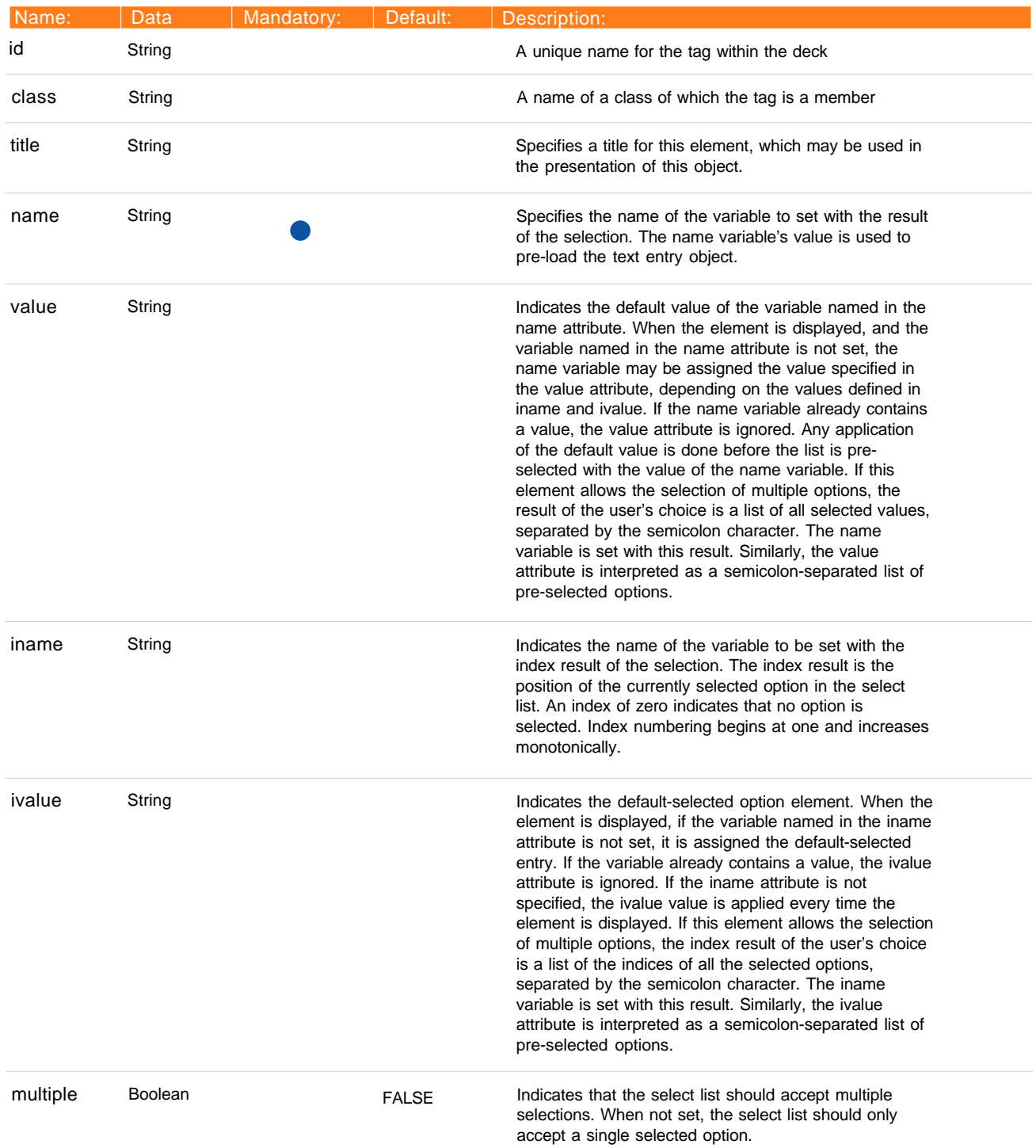

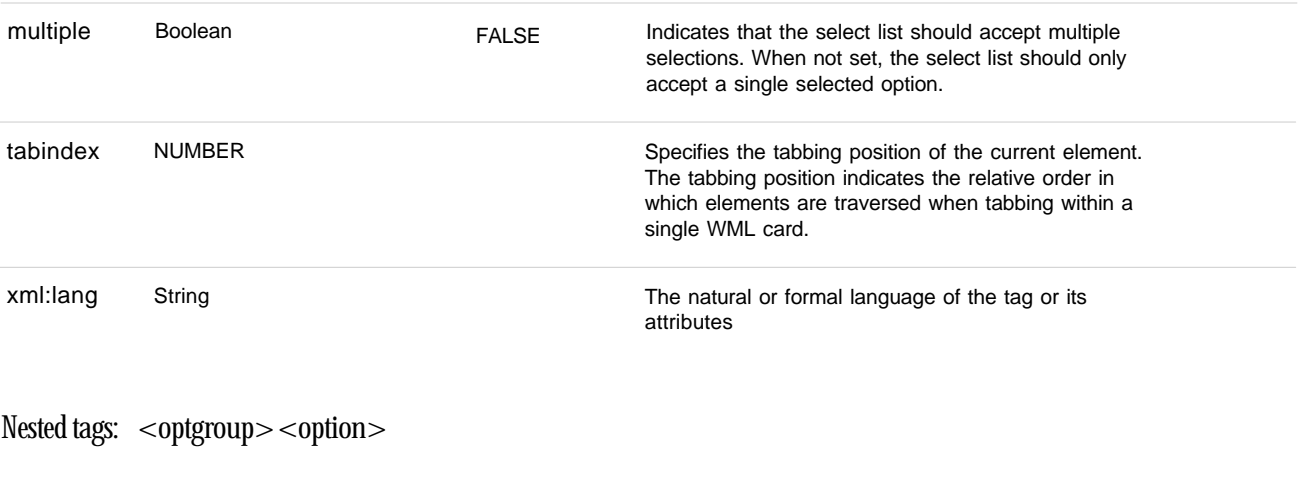

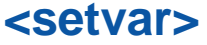

**<setvar>** The setvar element specifies the variable to set in the current browser context as a side effect of executing a task. The element must be ignored if the name attribute doe not evaluate to a legal variable name at runtime.

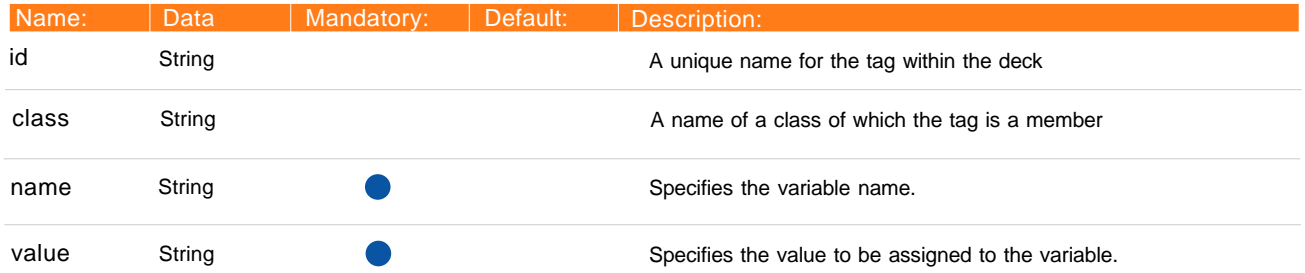

**<small>** Indicates that the text within the tags should be rendered with a small font.

### **Attributes:**

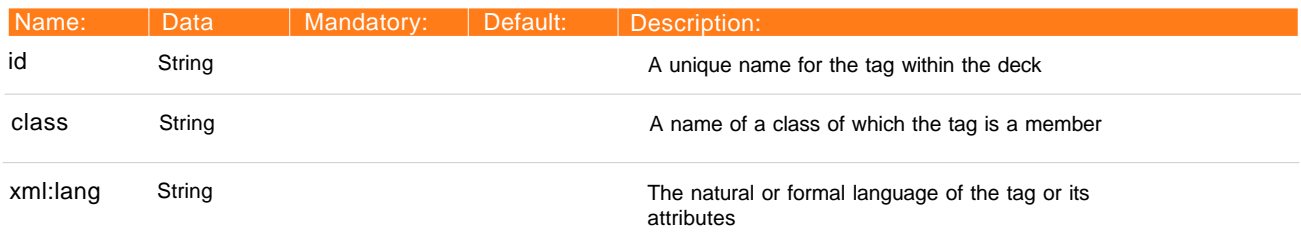

Nested tags:  $\langle em \rangle \langle \langle str \rangle \langle -1 \rangle \langle -1 \rangle \langle -1 \rangle \langle -1 \rangle$ <small> <br> <img> <anchor> <a> <table>

**<strong>** Indicates that the text within the tags should be rendered with some form of strong emphasis. Authors should attempt to use the strong and em tags in place of the b, i and u tags, except where explicit control over text presentation is required.

#### **Attributes:**

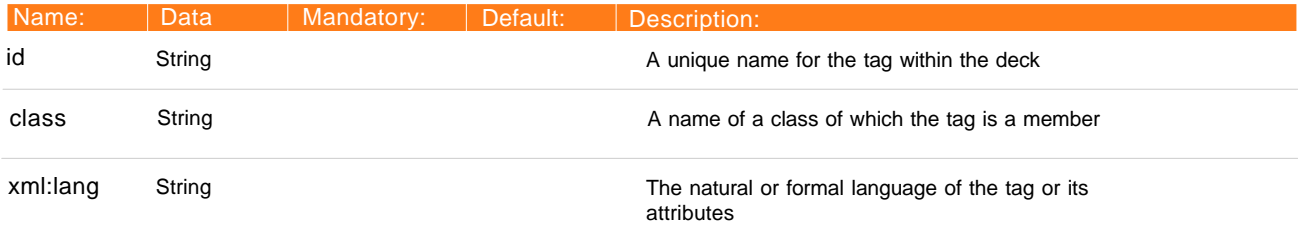

Nested tags: <em><strong><br/> <br/>  $\langle$ b><i><u><br/>  $\langle$ big> <small> <br> <img> <anchor> <a> <table>

# **<table>** Used together with the tr and td tags to create sets of aligned columns of text and images in a card. The table tags determine the structure of the columns. The tags separate content into columns, but do not specify column or intercolumn widths.

The number of columns for the row set must be specified by the columns attribute. If the actual number of columns in a row is less than the value specified by the columns attribute, the row will be effectively padded with empty columns. The orientation of the table depends on the language. For left-to-right languages, the leftmost column is the first column in the table. Columns are added to the right side of a row to pad left-to-right tables. Columns are added to the left side of a row to pad right-to-left table.

If the actual number of columns in a row is greater than the value specified by the columns attribute, the extra columns of the row will be aggregated into the last column, such that the row contains exactly the number of columns specified. A single inter-word space will be inserted between two cells that are being aggregated.

The table will be rendered as narrow as possible given the contents. A non-zero width gutter is used to separate each non-empty column.

#### **Attributes:**

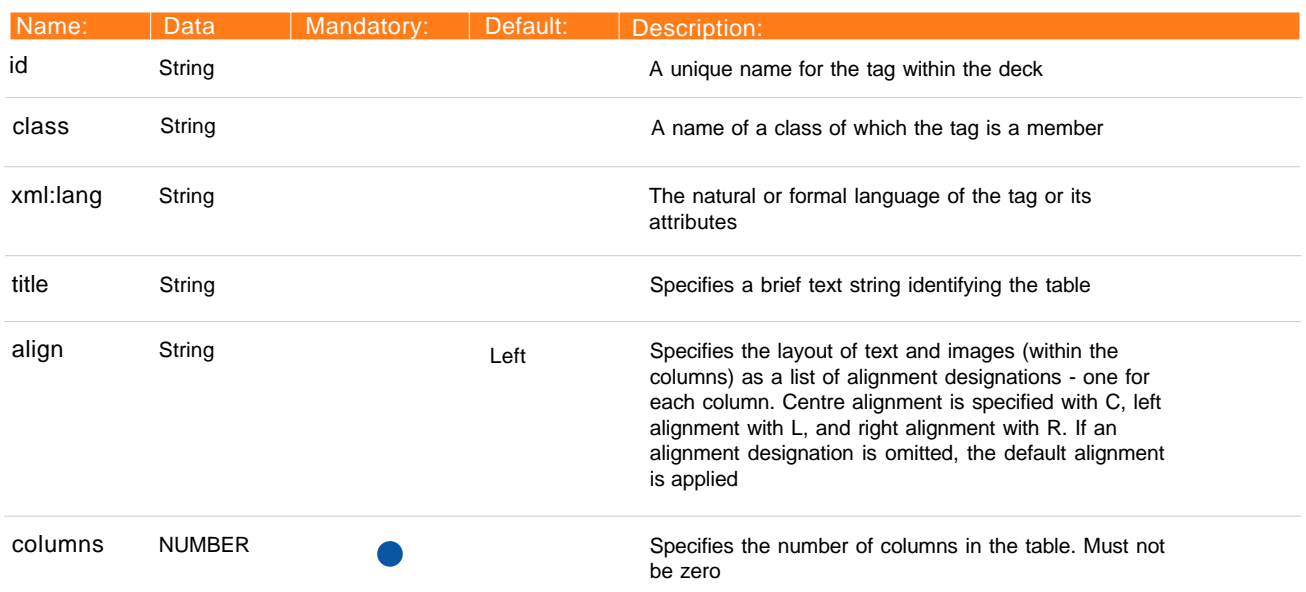

Nested tags:  $<$ tr $>$ 

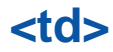

**<td>** The td element is used as a container to hold a single table cell data within a table row. Table data cells may be empty. Empty cells are significant, and must not be ignored. The browser will attempt to deal with multiple line data cells that may result from using images or line breaks.

#### **Attributes:**

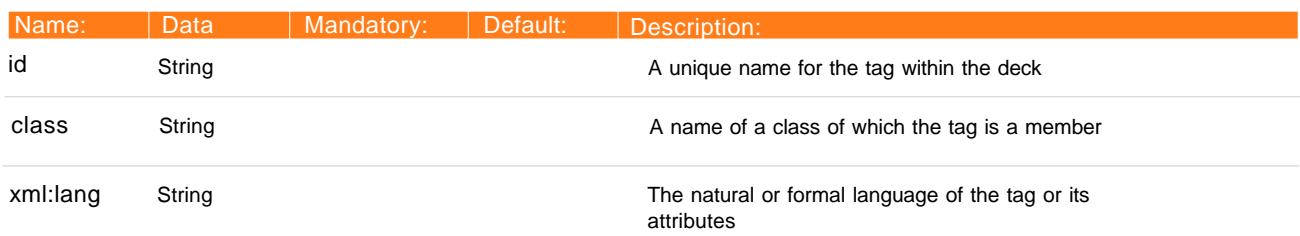

Nested tags:  $\langle \text{img} \rangle \langle \text{and} \text{hor} \rangle \langle \text{tan} \rangle \langle \text{end} \rangle$ <b> <i> <u> <big> <small> <br>

**<template>** The template element declares a template for cards in the deck. Event bindings specified in the template element (e.g. do or onevent) apply to all cards in that deck, although a card element may override the behaviour specified in the template element. In particular:

> \* DO elements specified in the template element may be overridden in individual cards if both elements have the same NAME attribute value.

> \* Intrinsic event bindings specified in the template element may be overridden by the specification of an event binding in a card element.

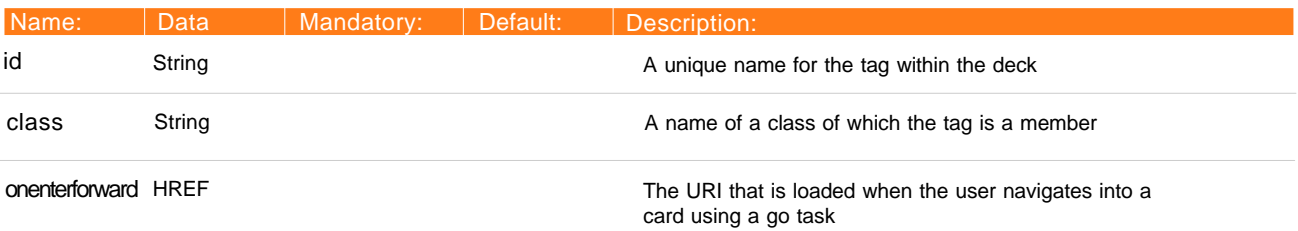

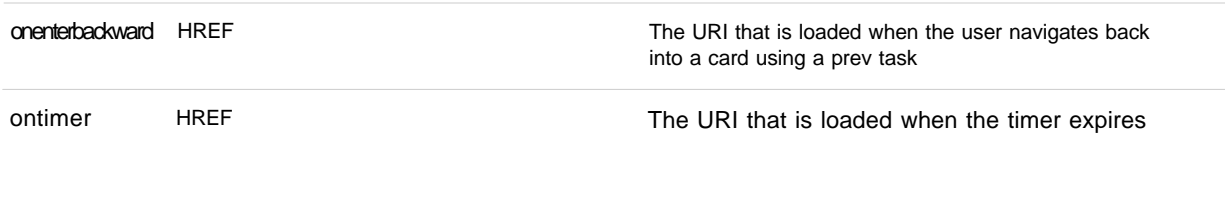

Nested tags: <do> <onevent>

**<timer>** The timer element declares a card timer which exposes a means of processing inactivity or idle time. The timer is initialised and started at card entry and is stopped when the card is exited. Card entry is any task or user action that results in the card being activated, for example, navigating into the card. Card exit is defined as the execution of any task. The value of a timer will decrement from the initial value, triggering the delivery of an ontimer intrinsic event when it reaches zero. Note that timer resolution and the interaction of the timer with the browser's user interface and other time-based device functionality is implementation dependent.

It is an error to have more than one timer element in a card.

The timer timeout value is specified in units of one-tenth (1/10) of a second. The author should not expect a particular timer resolution and should provide the user with another means to invoke a timer's task. A timeout value of zero disables the timer.

Invoking a refresh task is considered an exit. The task stops the timer, commits its value to the context, and updates the browser accordingly. Completion of the refresh task is considered an entry to the card. At that time, the timer must resume.

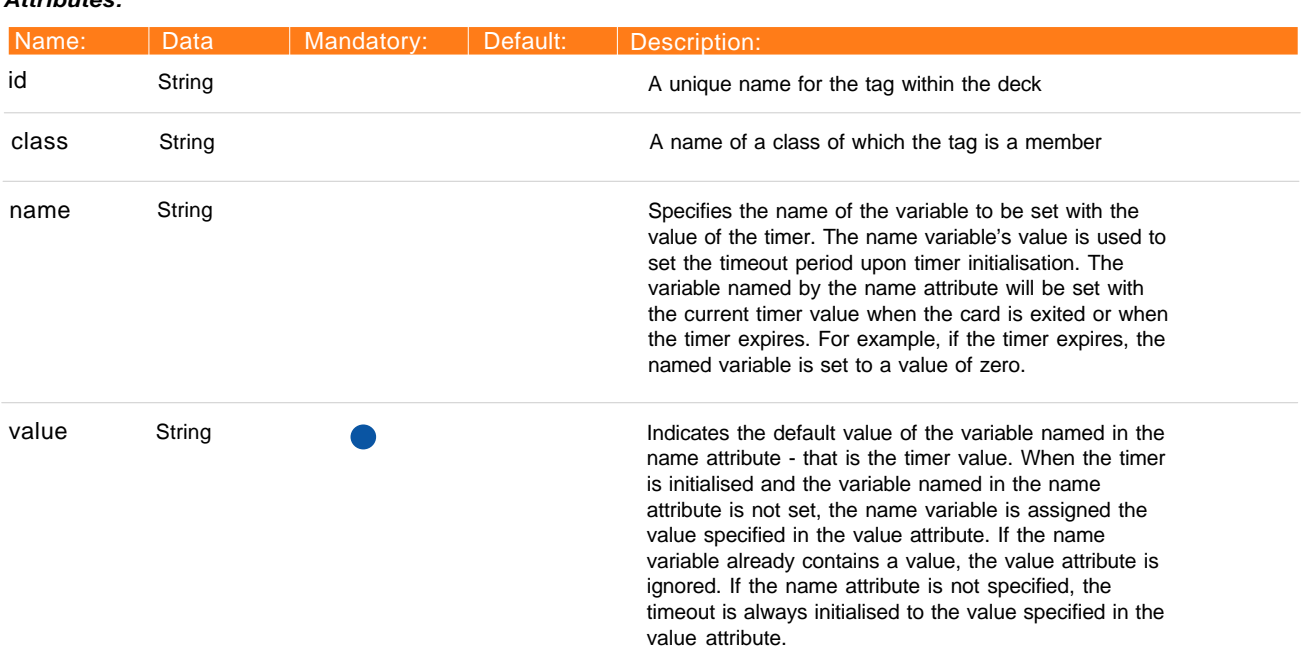

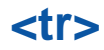

**<tr>** The tr element is used as a container to hold a single table row. Table rows may be empty (i.e., all cells are empty). Empty table rows are significant and must not be ignored.

#### **Attributes:**

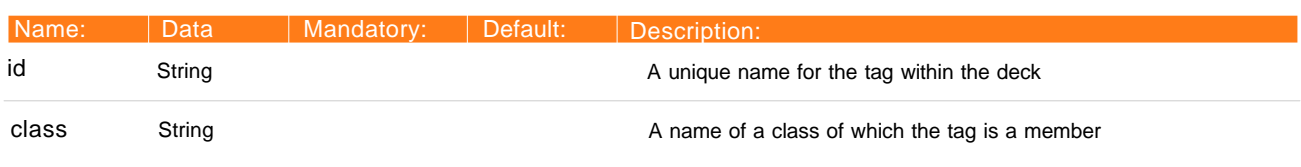

Nested tags: <td>

**<u>** Indicates that the text within the tags should be rendered with underline formatting. Authors should attempt to use the strong and em tags in place of the b, i and u tags, except where explicit control over text presentation is required.

#### **Attributes:**

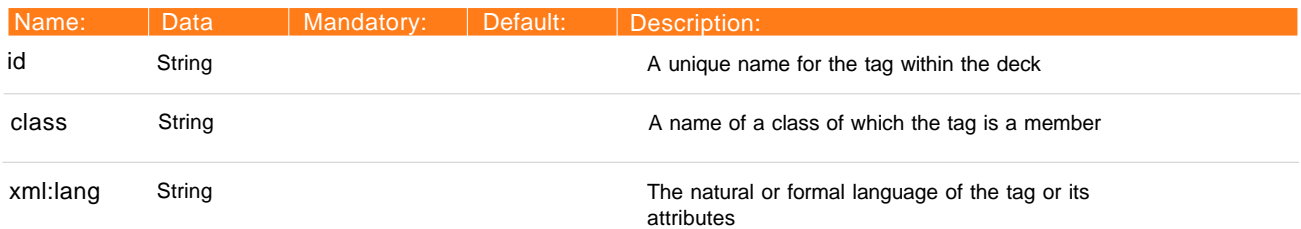

Nested tags: <em><strong><br/> <br/>  $\langle$ b><i><u><br/>  $\langle$ big> <small> <br> <img> <anchor> <a> <table>

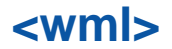

**<wml>** The wml tag defines a deck and encloses all information and cards in the deck.

## **Attributes:**

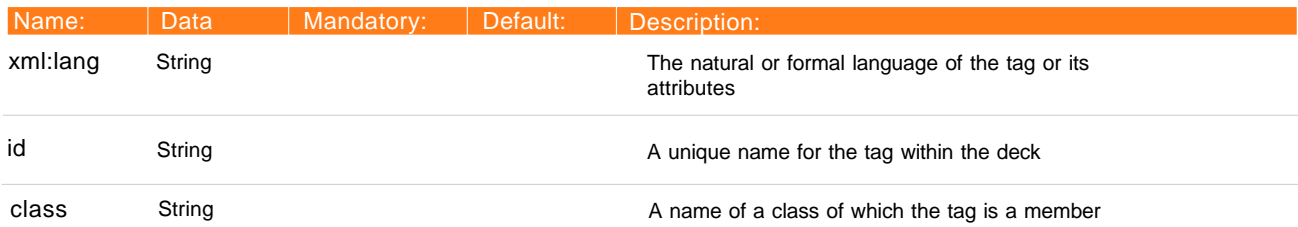

Nested tags: <head> <template> <card>